DOI 10.15276/imms.v11.no1-2.127 Informatics and Mathematical Methods in Simulation Vol. 11 (2021), No. 1-2, pp. 127-133

## **РОЗРОБКА АВТОМАТИЗОВАНОЇ СИСТЕМИ РЕЦЕНЗУВАННЯ СТАТЕЙ ДЛЯ НАУКОВОГО ЖУРНАЛУ**

### **Г.О. Шеремет**

Одеський національний політехнічний університет, просп. Шевченка, 1, Одеса, 65044, Україна; e-mail: sheremet.heorhiy@gmail.com

На сьогоднішній день у світі відбувається цифрова трансформація суспільства. Більшість видів людської діяльності поступово переносяться в цифровий вимір. У зв'язку з цим діджіталізація процесу рецензування є досить актуальним завданням. Опис реалізації автоматизованих систем рецензування відсутній в відкритому доступі, оскільки такі системи є інтелектуальною власністю відповідних журналів. *Метою* роботи є розробка автоматизованої системи подвійного сліпого рецензування статей для фахового журналу «Інформатика та математичні методи в моделюванні» Державного університету «Одеська політехніка». В роботі розглядається процес рецензування в автоматизованій системі рецензування статей. Описані дії рецензента, редактора та авторів. Розглянута послідовність цих дій. Спроектована база даних, яка забезпечує функціонування розробленої системи. Розроблено алгоритм, який видаляє особисту інформацію авторів з файлу. Алгоритм дозволяє видалити: особисту інформацію автора з першої сторінки, колонтитул парних сторінок, анотації російською та англійською мовами в кінці файлу. У статті розроблена автоматизована система подвійного сліпого рецензування статей, яка забезпечує подвійне сліпе рецензування, автоматизує робочий процес редактора журналу та рецензента, мінімізує можливість складання рецензії третьою стороною. За рахунок впровадження автоматизованої системи рецензування статей значно підвищиться швидкість рецензування та з'явиться єдина база рецензій. Розроблена автоматизована система рецензування використовується редакцією фахового журналу «Інформатика та математичні методи в моделюванні» Державного університету «Одеська політехніка» для підвищення ефективності процесу рецензування. Результати даної роботи можуть бути використані при побудові аналогічної системи рецензування статей.

**Ключові слова:**рецензування статей, система реєстрації, подвійне «сліпе» рецензування, база даних, MySQL.

## **Вступ**

Сучасний час є часом стрімкого розвитку суспільства, зокрема часом наукових досліджень в усіх сферах людської діяльності. Кожен день зусилля науковців світу з вирішення тої чи іншої конкретної проблеми завершуються отриманим вдалим результатом. Одним із традиційних шляхів доведення цих результатів до наукової спільноти є їх публікації в спеціалізованих виданнях. Але ніхто з людей, навіть відомих вчених, не може бути застрахованим від помилок, неточностей. Не можна також передбачити, що отримані результати будуть актуальними, значимими для відповідної галузі. Все це приводить до актуальності процесу рецензування визнаними фахівцями галузі результатів, що пропонуються авторами для публікації.

Системи рецензування, що існують в різних наукових виданнях, відрізняються між собою, але вимогою сьогодення є автоматизація відповідного процесу,актуальність чого зросла через карантині міри, пов'язані з наявною в світі пандемією коронавіруса. Описи принципів реалізації існуючих автоматизованих систем рецензування, які використовуються в багатьох наукових журналах, включених до переліку фахових видань України,відсутні в відкритому доступі, оскільки такі системи є інтелектуальною

власністю відповідних журналів. Це не дає можливості скористатися готовим продуктом, а вимагає розробки особистого для кожного конкретного наукового видання.

## **Аналіз досліджень та публікацій**

Рецензування залишається найдієвішим способом для оцінки значущості, актуальності, правильності отриманих авторами результатів на сьогодні, незважаючи на те, що деякі науковці виступають проти рецензування наукових публікацій.

Існує кілька видів рецензування [1,2,3].

Single-blindreview – одностороннє «сліпе». Цей вид рецензування вважається найпоширенішим[4]. У цьому випадку ім'я рецензента приховано від автора. Такий спосіб оцінки допомагає прийняти незалежне рішення, без будь-якого тиску з боку автора. Але деякі вчені висловлюють побоювання, що рецензенти, які працюють в тій же області, що і вони, можуть спеціально затримувати процес надання огляду роботи, дискредитувати автора або зовсім залишити за собою інформацію і видати її під своїм ім'ям.

Double-blindreview – подвійне «сліпе» [5]. У разі цього розгляду роботи анонімності дотримуються і автор, і рецензент. Такий стан речей дозволяє зберегти чесність і виключити будь-які упередження. Тут зовсім не буде відігравати роль біографія автора, його місце проживання або попередні роботи. Наукові статті розглядають незалежно від авторитету вченого. Багато дослідників виступають саме за цей вид рецензування.

Але є невеликий нюанс. Якщо автор працює в досить вузько спеціалізованій темі, рецензенти можуть впізнати його за специфікою предмета дослідження або за попередніми роботами.

Tripleblindpeerreview- тристороннє сліпе рецензування, є найбільш закритим методом оцінювання,оскільки всі учасники процесу (автори, рецензенти, редактори) є взаємно анонімними. Ця модель є сьогодні однією з найменш популярних, оскільки вимагає найбільше зусиль для реалізації[2].

Open review – відкрите рецензування[6]. Під час такого розгляду автор і рецензент знають один одного. Крім цього, в Інтернеті розміщують всю історію рецензування. Багато хто в науковому співтоваристві вважають, що саме таке рецензування є чесним і може убезпечити автора та експерта. Відкрите рецензування допомагає уникнути будьяких передумов і жорстоких коментарів, а також плагіату. Рецензент більш тактовно і свідомо ставиться до роботи, швидше її виконує і надає чесну рецензію.

Але є й інша думка. Деякі вчені вважають, що відкритий розгляд може налякати експерта, і той напише рецензію без особливої критики, або мінімізує її кількість. Молоді рецензенти, через страх нашкодити своїй кар'єрі, можуть відмовитися об'єктивно критикувати роботу більш досвідченого і авторитетного вченого.

More Transparent Peer Review – прозоре рецензування. З часом все більше зростає потреба приймати більш відкриті моделі рецензування, і саме прозорий розгляд є інноваційним способом, допомагає пояснити ті чи інші рішення. Читачі можуть отримати доступ до історії експертного розгляду, звітів, висновків редакторів і відповідей авторів. За коментарями рецензентів можна зрозуміти, наскільки глибока робота була проведена, на що саме спиралися фахівці, нівелюючи можливості виникнення недостовірної інформації.

Collaborative Review – спільний розгляд[7]. Цей спосіб включає великий спектр підходів, під час якого співпрацює команда вчених. Двоє і більше рецензентів можуть працювати разом над роботою і в кінці надавати спільний звіт. Такий підхід передбачає співпрацю з автором для того, щоб поліпшити статтю, поки вона не буде відповідати

загальним критеріям. Спільне розгляд є більш конструктивним, тому що усуває бар'єри, з якими стикається вчені і експерти.

Postpublication review – огляд публікації після публікації. Рецензія зберігається або з'являється після публікації. Postpublication review може мати вигляд сторінки дискусійного форуму з коментарями разом з опублікованою статтею. Цей вид рецензування не виключає інші види експертного розгляду та йде більше як доповнення до основного способу.

Кожен зі способів рецензування має як свої переваги, так і недоліки. Вибір виду рецензування залежить від конкретного наукового видання, від його політики якості. В Україні, за аналізом процесів рецензування, що представлені на веб-сайтах українських наукових журналів, найпоширенішою є саме модель подвійного сліпого рецензування [2], яка і використовується далі.

# **Мета і задачі роботи**

*Мета* роботи: розробка автоматизованої системи подвійного сліпого рецензування статей для фахового наукового журналу.

Для досягнення поставленої мети в роботі розв'язувалися наступні *задачі*:

- реалізувати реєстрацію, автентифікацію та авторизацію користувачів у системі рецензування;
- реалізувати процес безпосереднього рецензування статей;
- спроектувати базу даних.

Система розробляється з метою автоматизування процесу рецензування статей та покликана полегшити роботу редактора.

## **Основна частина**

У системі необхідно реалізувати реєстрацію користувачів. За основу системи реєстрація була взята найпростіша реалізація, яка знаходиться у відкритому доступі [8]. Вона передбачає створення однієї таблиці в базі даних. З наступними полями «id», «login», «password» (рис.1).

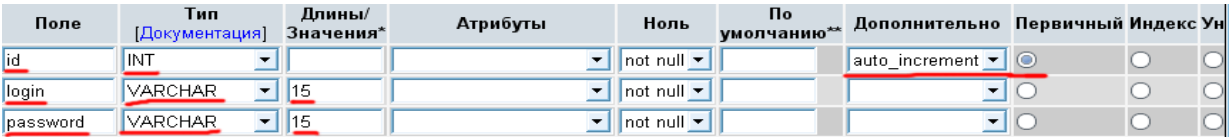

**Рис. 1.** Реалізація реєстрації користувачів.

Поле «id» забезпечує унікальність кожного запису у таблиці. Поля «login» та «password» користувач вказує при реєстрації і використовує їх при кожному вході у систему.

У розробленій системі процес рецензування відбувається згідно до рис. 2. Спочатку рецензенту необхідно зареєструватися у системі. При реєстрація рецензент надає свої особисті дані: ім'я, прізвище, по батькові, e-mail та вигадує пароль. На вказаний e-mail рецензент отримає код, який система відправляє після створення редактором запиту на рецензування. Отриманий код рецензент пред'являє, щоб отримати доступ до рецензування. Редактор, в свою чергу, додає авторів в базу даних системи. У формі додавання автора редактор вказує: ім'я автора, прізвище автора, по батькові автора, e-mail. Після рецензування на вказаний e-mail буде відправлена рецензія.

Наступним кроком, після реєстрації рецензента та занесення авторів до бази даних, буде створення запити на рецензування редактором. У формі створення запиту редактор залишає наступні дані: обирає одного рецензента серед зареєстрованих у системі; обирає до п'яти авторів, яких попередньо заніс до бази даних системи; завантажує файл статті. Після створення запиту на рецензування обраний рецензент отримає код, для доступу до рецензування, на його e-mail.

Отримавши код рецензент заходить в систему та пред'являє його. Система порівнює наданий рецензентом код з тим, що має у своїй базі даних. У випадку їх відповідності система надає рецензенту файл статті та шаблон рецензії. Рецензент завантажує статтю на свій пристрій, ознайомлюється з нею та заповню наданий шаблон рецензії згідно своєї думки. По завершенню процесу рецензування рецензент підтверджує заповнений шаблон і він зберігається у базі даних системи.

На наступному кроці редактор має можливість ознайомитись зі складеною рецензією. Якщо рецензія складена некоректно він видаляє її з бази даних та створює новий запит на рецензування.

У випадку коли рецензію складено коректно, редактор надсилає рецензію авторам.

Автори, отримавши рецензію на свою почтову скриньку, ознайомлюються з нею і в залежності від змісту рецензії публікують або допрацьовують статтю.

Розглянемо структуру бази даних, яка забезпечує функціонування розробленої системи. У системі використовується СУБДM y SQL [9].

База даних має наступні чотири таблиці:

- користувачі;
- автори;
- запити;
- рецензії.

До таблиці «користувачі» заносяться дані, які рецензент вказує при реєстрації (рис. 2).

|          | # | Имя             | Тип          | Сравнение          |  |         | Атрибуты Null По умолчанию Комментарии Дополнительно | Действие |                                  |  |
|----------|---|-----------------|--------------|--------------------|--|---------|------------------------------------------------------|----------|----------------------------------|--|
| $\Box$ 1 |   | $id \mathbb{R}$ | int          |                    |  | Her Hem | AUTO INCREMENT $\mathscr{N} \times$                  |          |                                  |  |
| $\Box$ 2 |   | name            | varchar(30)  | utf8mb4 0900 ai ci |  | Her Hem |                                                      |          | $2 \times 7$                     |  |
| $\Box$ 3 |   | surname         | varchar(30)  | utf8mb4 0900 ai ci |  | Her Hem |                                                      |          | $\mathscr{P} \times \mathscr{P}$ |  |
| $\Box$ 4 |   | patronymic      | varchar(30)  | utf8mb4 0900 ai ci |  | Her Hem |                                                      |          | $\mathscr{P}$ $\times$ $\sim$    |  |
| $\Box$ 5 |   | email           | varchar(320) | utf8mb4 0900 ai ci |  | Her Hem |                                                      |          | $\gamma$ $\times$ $\sim$         |  |
| $\Box$   | 6 | password        | varchar(60)  | utf8mb4 0900 ai ci |  | Her Hem |                                                      |          | $\gamma$ $\times$ $\sim$         |  |

**Рис. 2.** Структура таблиці «Користувачі».

До таблиці «автори» заносяться дані авторів, які редактор вказує при додавані авторів (рис. 3).

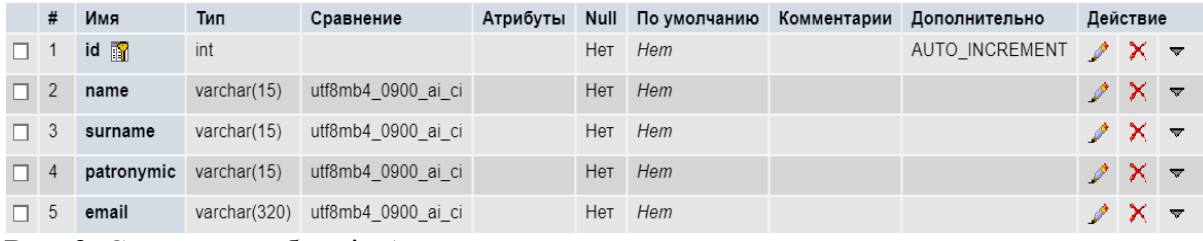

**Рис. 3.** Структура таблиці «Автори».

До таблиці «запити» заносяться дані запиту, які редактор надає при створені запиту на рецензування. У поле «article» заноситься шлях до файлу статті. Поля «email author2- email author5»  $\epsilon$  необов'язковими і заповнюються у випадку коли стаття має більше одного автора (рис. 4). У полі «condition\_request» зберігається стан запиту. Запит має два стани, «очікує» та «виконано». Одразу після створення запиту він має стан «очікує», поле «condition request» має значення «0», Після складання рецензії за цим запитом його стан змінюється на «виконано», поле «condition\_request» має значення «1».

|    | #              | Имя               | Тип          | Сравнение          | Атрибуты |     | Null По умолчанию | Комментарии | Дополнительно  |               | Действие                      |                 |
|----|----------------|-------------------|--------------|--------------------|----------|-----|-------------------|-------------|----------------|---------------|-------------------------------|-----------------|
| п. |                | $id \mathbb{F}$   | int          |                    |          | Нет | Hem               |             | AUTO INCREMENT |               | $\mathscr{P}$ $\times$ $\sim$ |                 |
| п. | $\overline{2}$ | email_reviewer    | varchar(320) | utf8mb4 0900 ai ci |          | Нет | Hem               |             |                | $\mathscr{P}$ | $X \sim$                      |                 |
| п. | 3              | article           | varchar(100) | utf8mb4 0900 ai ci |          | Нет | Hem               |             |                | $\mathscr{P}$ | $X \times$                    |                 |
| n. | $\overline{4}$ | email author1     | varchar(320) | utf8mb4 0900 ai ci |          | Да  | <b>NULL</b>       |             |                | $\mathscr{P}$ | $X \sim$                      |                 |
| п. | 5              | email author2     | varchar(320) | utf8mb4 0900 ai ci |          | Да  | <b>NULL</b>       |             |                | I             | $X \times$                    |                 |
| п. | 6              | email_author3     | varchar(320) | utf8mb4 0900 ai ci |          | Да  | <b>NULL</b>       |             |                |               | $\mathscr{P}$ $\times$ $\sim$ |                 |
| n. |                | email author4     | varchar(320) | utf8mb4 0900 ai ci |          | Да  | <b>NULL</b>       |             |                | P             | $X \times$                    |                 |
| п. | 8              | email author5     | varchar(320) | utf8mb4 0900 ai ci |          | Да  | <b>NULL</b>       |             |                |               | $\sqrt{X}$ $\sim$             |                 |
| п. | 9              | code              | int          |                    |          | Нет | Hem               |             |                | o             | ∣X ▼                          |                 |
| n. | 10             | condition_request | tiny(int(1)) |                    |          | Нет | Hem               |             |                |               | $\mathscr{P}$ $\times$        | $\triangledown$ |

**Рис. 4.** Структура таблиці «Запити».

До таблиці «рецензії» заноситься рецензія, яку склав рецензент (рис. 5). У поле «review» заноситься шлях до файлу рецензії, до поля «edited\_review» заноситься id запиту за яким була складена рецензія. У полі «edited\_review» зберігається стан рецензії. Поле має два стани, «складена» та «відправлена». Одразу після створення рецензія має стан «складена», поле «edited\_review» має значення «0». Коли редактор відправляє рецензію її стан змінюється на «відправлена», поле «edited\_review» має значення «1».

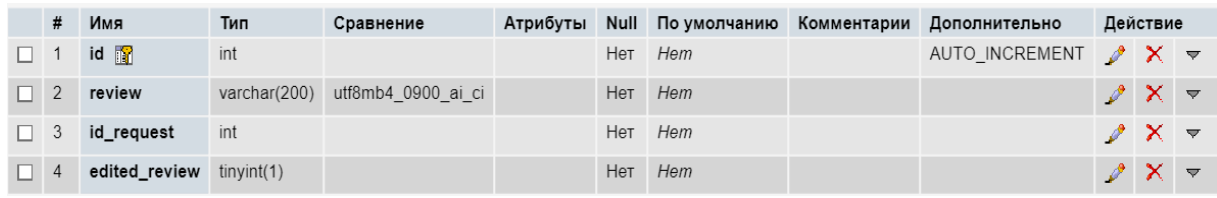

**Рис. 5.** Структура таблиці «Рецензії»

Анонімність рецензента досягається шляхом приховування його особистості. Рецензія, яка відправляється авторам на почтову скриньку, не містить особистої інформації рецензента. До особистої інформації рецензента має доступ тільки редактор.

Для досягнення анонімності автора цього не достатньо, оскільки файл статті містить особисту інформацію автора. Отже було розроблено алгоритм, який видаляє з файлу особисту інформацію автора.

- Розглянемо алгоритм, який видалятиме:
- особисту інформацію автора з першої сторінки;
- колонтитул парних сторінок;
- анотації російською та англійською мовами в кінці файлу.
- Алгоритм, для редагування файлу статті згідно вимог, приведений нижче (рис. 6).

Розроблений алгоритм дозволяє видалити з файлу статті особисту інформацію авторів. Але слід бути обережним з його використанням, оскільки файл статті повинен відповідати чіткому стандарту. Якщо у файлі статті буде зайвий абзац або навпаки додатковий, алгоритм некоректно спрацює і є ймовірність витоку особистої інформації авторів.

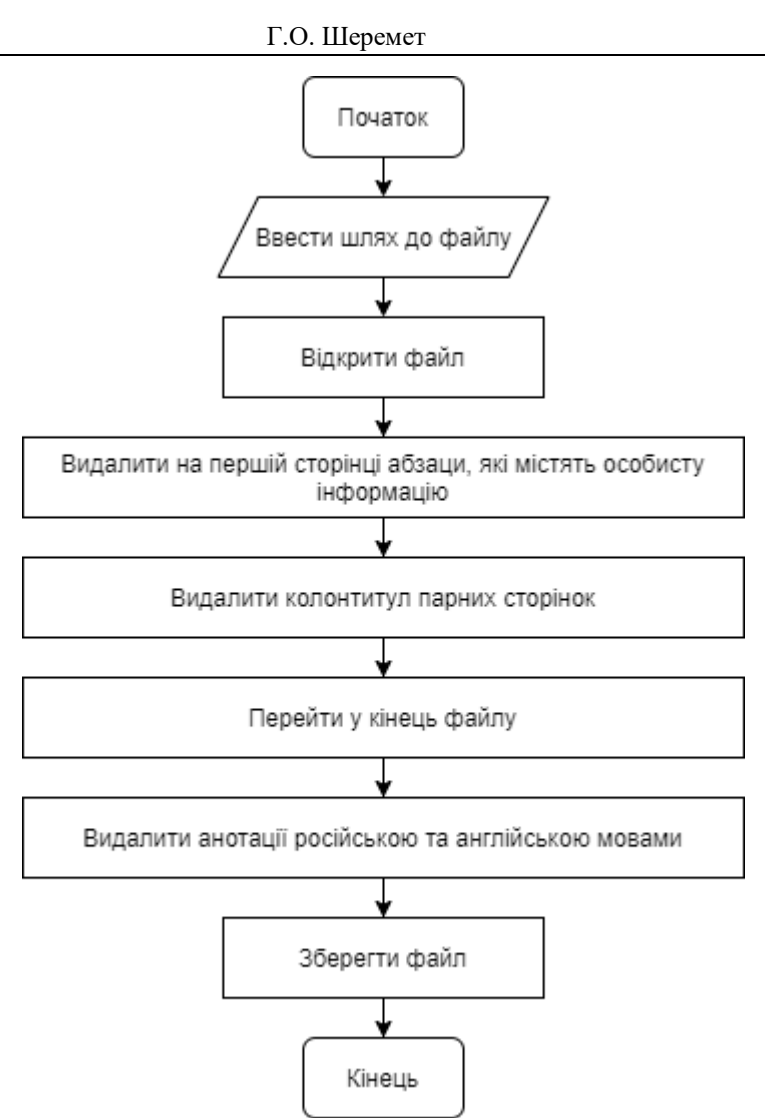

**Рис. 6.** Алгоритм видалення особистої інформації авторів з файлу статті

## **Висновки**

У статті розроблена автоматизована система подвійного сліпого рецензування статей для фахового журналу.

Були розв'язані наступні задачі:

- реєстрація, аутентифікація та авторизація користувачів у системі рецензування;
- реалізований процес безпосереднього рецензування статей;
- спроектована база даних.

Всі перераховані вище завдання реалізовані повністю і в повній мірі покривають вимоги розроблено їх системи.

Розроблена система:

- автоматизує робочий процес редактора журналу та рецензентів;
- мінімізує можливість складання рецензії третьою стороною;
- забезпечує подвійне сліпе рецензування.

Розроблена автоматизована система рецензування використовується редакцією фахового журналу «Інформатика та математичні методи в моделюванні» для підвищення ефективності роботи.

Отримані в роботі результати можуть бути корисні не тільки для замовника, а й для інших наукових журналів. Результати роботи можуть служити основою для подальших розробок у цій галузі.

#### **Список літератури**

- 1. Наукове рецензування: його види та етапи. URL[:https://ua.publ.science/uk/blog/retsenzirovaniye-ego-vidy-i-etapy](https://ua.publ.science/uk/blog/retsenzirovaniye-ego-vidy-i-etapy)
- 2. О. Березко, Л. Ковалик. Аналіз алгоритму двостороннього сліпого рецензування в контексті впровадження принципів відкритої науки. *Вісник Національного університету «Львівська політехніка»*. *Серія: Інформатизація вищого навчального закладу.* 2018. № 903. C. 58-66.
- 3. Jones L. What is peer review? URL: https://editorresources.taylorandfrancisgroup.com/peer-review-introduction/
- 4. Typesofpeerreview.URL: [https://authorservices.wiley.com/Reviewers/journal -reviewers/what-is-peer](https://authorservices.wiley.com/Reviewers/journal%20-reviewers/what-is-peer-review/type/s-of-peer-review.html)[review/type/s-of-peer-review.html](https://authorservices.wiley.com/Reviewers/journal%20-reviewers/what-is-peer-review/type/s-of-peer-review.html)
- 5. A. Etkin, T. Gaston, J. Roberts. PeerReview: Reformand Renewalin Scientific Publishing. URL: https://www.fulcrum.org/concern/monographs/f4752j47p
- 6. Березко О. Аналіз особливостей моделей рецензування в контексті побудови відкритих спільнот. *Інформація, комунікація, суспільство 2018*: матеріали VIІ Міжнародної наукової конференції ІКС-2018, Львів, 2018.C. 71-72.
- 7. Hayward A. 7 Common types of academic peer review. URL: https://www.editage.com/insights/7-common-types-of-academic-peer-review.
- 8. Шкурупий М. Создание регистрации на сайтена PHP + MySQL. URL: <https://ruseller.com/lessons.php?id=347&rub=37>
- 9. Справочное руководство по MySQL. URL[:http://www.mysql.ru/docs/man/Database\\_use.html](http://www.mysql.ru/docs/man/Database_use.html)

#### **DEVELOPMENTOFANAUTOMATED ARTICLE REVIEW SYSTEM FOR A SCIENTIFIC JOURNAL**

#### Sheremet H.A.

Odessa National Polytechnic University, 1, Shevchenko Ave., Odessa, 65044, Ukraine; e-mail:sheremet.heorhiy@gmail.com

Today, the world is undergoing a digital transformation of society. Most of human activities are gradually being transferred to the digital dimension. In this regard, the digitalization of the peer review process is a very urgent task. The description of the implementation of automated peer review systems is not publicly available, because such systems are the intellectual property of the respective journals. The aim of the work is to develop an automated system for double-blind reviewing of articles for the professional Informatics and Mathematical Methods in Simulation journal. The paper discusses the process of reviewing in an automated system for reviewing articles. Described actions of reviewer, editor and authors. The sequence of these actions is considered. Designed the database that ensures the functioning of the developed system. An algorithm has been developed that removes the personal information of authors from the file. The algorithm allows you to delete: personal information of the author from the first page, headers of even pages, annotations in Russian and English at the end of the file. The article has developed an automated system for double-blind reviewing of articles, which provides double-blind reviewing, automates the workflow of the journal editor and reviewer, and minimizes the possibility of a third-party reviewing. Due to the introduction of an automated system for reviewing articles, the speed of reviewing will significantly increase and a single database of reviews will appear. The developed automated review system is used by the editors of the Informatics and Mathematical Methods in Simulation journal to improve the efficiency of the review process. The results of this work can be used to build a similar system for reviewing articles.

**Keywords:** article review, registration system, double blind review, database, MySQL.